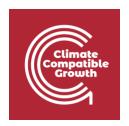

# Energy and Flexibility Modelling

Hands-on 6 (macOS)

Please use the following citation for:

#### This exercise

Tan, N., Cannone, C., Kell, A., Howells, M. (2022, January). Hands-on 6 (macOS): Energy and Flexibility Modelling. <a href="http://doi.org/10.5281/zenodo.5920560">http://doi.org/10.5281/zenodo.5920560</a>

#### clicSANDMac Software

Cannone, C., Tan, N., Kell, A., de Wet, N., Howells, M., Yeganyan, R. (2021). clicSANDMac [computer software]. http://doi.org/10.5281/zenodo.5879056

#### OSeMOSYS Google Forum

Please sign up to the help Google forum <u>here</u>. If you are stuck, please ask questions here. If you get ahead, please answer questions in the same forum. Please state that you are using the 'clicSAND' Interface.

### Learning outcomes

By the end of this exercise, you will be able to represent the following in OSeMOSYS:

- 1) Biomass-fueled power plants and biomass primary supply
- 2) Geothermal power plants and geothermal energy primary supply
- 3) Hydropower technologies and hydropower primary supply
- 4) Nuclear power plants and uranium primary supply

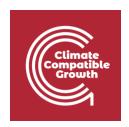

# Define the Hydropower Primary Supply Technology

In Lecture 7 we learnt how to represent a technology in OSeMOSYS and which parameters characterize biomass-fueled, geothermal, hydropower, and nuclear power plants. In this Hands-On, we will focus on an example for Hydropower Plants. The same process should be used for Biomass, Geothermal, and Nuclear power plants.

In this Hands-on, we will add 8 technologies in total: 4 power plants (PWRBIO, PWRHYD, PWRGEO, PWRNUC) and 4 primary supply technologies (MINBIO, MINHYD, MINGEO and MINURN). Four new fuels will be added to the model: BIO (Biomass), HYD (Hydro), GEO (Geothermal) and URN (Uranium). We will build the highlighted parts of the RES:

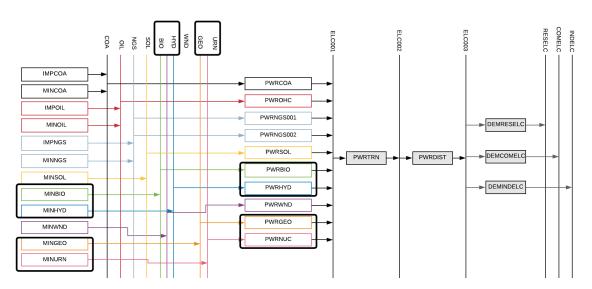

In order to represent a primary supply technology, remember that the following **parameters** must be considered:

- OutputActivityRatio: defines the fuel provided (i.e. Biomass)
- CapacityToAcitivityUnit: used to convert data related to the Capacity of technology into the Activity it can generate. For primary supply technology, this value should be set to 1.
- Fixed Cost: defines the fixed Operation & Maintenance cost (\$/kW)
- CapitalCost: defines the overnight investment cost of the plant (\$/kW)
- OperationalLife: defines the lifetime of the technology (in years)

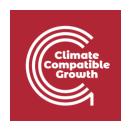

Let's add MINHYD - the technology representing the primary supply of water MINHYD (Hydro Potential) and the correspondent fuel HYD (Hydro) following the steps explained in Hands-On 4.

Repeat the same steps for:

- 1) MINBIO Biomass Extraction
- 2) MINGEO Geothermal Potential
- 3) MINURN Uranium Extraction

using the data provided in the <u>DataPrep file</u>.

You have now added 4 primary supply technologies (MINBIO, MINHYD, MINGEO, MINURN) and 4 fuels (BIO, HYD, GEO, URN) to your model.

## Add a Hydropower plant

In order to represent a power plant, remember that the following **parameters** must be considered:

- InputActivityRatio: defines the rate of fuel consumed (i.e. Hydro)
- OutputActivityRatio: defines the fuel provided (i.e. Electricity)
- CapacityToAcitivityUnit: used to convert data related to the Capacity of technology into the Activity it can generate. For primary supply technology, this value should be set to 1
- Fixed Cost: defines the fixed Operation & Maintenance cost (\$/kW)
- CapitalCost: defines the overnight investment cost of the plant (\$/kW)
- OperationalLife: defines the lifetime of the technology (in years)
- ResidualCapacity: defines the existing capacity of the technology (in GW) and its expected decommissioning
- Capacity Factors: represents the variability in generation at each point in time.

Let's add **PWRHYD** - the technology representing a hydro power plant, following the steps presented in **Hands-On 5**.

The only new parameter that needs to be added compared to those instructions in **Hands-On 5** is the **Capacity Factor**. This represents the variability in generation at each point in time. You need to define capacity factors values for all the modelling years from 2015 to

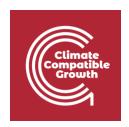

2070. Therefore, copy-paste the 96 values available in the <u>Data Prep file</u> for year 2015 to **Cell K1797 of SAND**. You will see that those values change depending on the time slice. Then copy paste the **same** values for all the years until **column BN** correspondent to 2070.

| Sept   Capacity actor                                                                                                    | 4             | Parameter      | !             | TECHNOLOGY | TIMESLICE - | 2015 -   | 2016 -   | 2017 -   | 2018  |
|----------------------------------------------------------------------------------------------------|---------------|----------------|---------------|------------|-------------|----------|----------|----------|-------|
| Sept                                                                                                    | 1697          | CapacituFactor |               | PVRBIO     | S421        | 0.5      | 0.5      | 0.5      |       |
| CapacityFactor   PyFEIIO   S424   0.5   0.5   0.5   0.5   0.5   0.5   0.5   0.5   0.5   0.5   0.5   0.5   0.5   0.5   0.5   0.5   0.5   0.5   0.5   0.5   0.5   0.5   0.5   0.5   0.5   0.5   0.5   0.5   0.5   0.5   0.5   0.5   0.5   0.5   0.5   0.5   0.5   0.5   0.5   0.5   0.5   0.5   0.5   0.5   0.5   0.5   0.5   0.5   0.5   0.5   0.5   0.5   0.5   0.5   0.5   0.5   0.5   0.5   0.5   0.5   0.5   0.5   0.5   0.5   0.5   0.5   0.5   0.5   0.5   0.5   0.5   0.5   0.5   0.5   0.5   0.5   0.5   0.5   0.5   0.5   0.5   0.5   0.5   0.5   0.5   0.5   0.5   0.5   0.5   0.5   0.5   0.5   0.5   0.5   0.5   0.5   0.5   0.5   0.5   0.5   0.5   0.5   0.5   0.5   0.5   0.5   0.5   0.5   0.5   0.5   0.5   0.5   0.5   0.5   0.5   0.5   0.5   0.5   0.5   0.5   0.5   0.5   0.5   0.5   0.5   0.5   0.5   0.5   0.5   0.5   0.5   0.5   0.5   0.5   0.5   0.5   0.5   0.5   0.5   0.5   0.5   0.5   0.5   0.5   0.5   0.5   0.5   0.5   0.5   0.5   0.5   0.5   0.5   0.5   0.5   0.5   0.5   0.5   0.5   0.5   0.5   0.5   0.5   0.5   0.5   0.5   0.5   0.5   0.5   0.5   0.5   0.5   0.5   0.5   0.5   0.5   0.5   0.5   0.5   0.5   0.5   0.5   0.5   0.5   0.5   0.5   0.5   0.5   0.5   0.5   0.5   0.5   0.5   0.5   0.5   0.5   0.5   0.5   0.5   0.5   0.5   0.5   0.5   0.5   0.5   0.5   0.5   0.5   0.5   0.5   0.5   0.5   0.5   0.5   0.5   0.5   0.5   0.5   0.5   0.5   0.5   0.5   0.5   0.5   0.5   0.5   0.5   0.5   0.5   0.5   0.5   0.5   0.5   0.5   0.5   0.5   0.5   0.5   0.5   0.5   0.5   0.5   0.5   0.5   0.5   0.5   0.5   0.5   0.5   0.5   0.5   0.5   0.5   0.5   0.5   0.5   0.5   0.5   0.5   0.5   0.5   0.5   0.5   0.5   0.5   0.5   0.5   0.5   0.5   0.5   0.5   0.5   0.5   0.5   0.5   0.5   0.5   0.5   0.5   0.5   0.5   0.5   0.5   0.5   0.5   0.5   0.5   0.5   0.5   0.5   0.5   0.5   0.5   0.5   0.5   0.5   0.5   0.5   0.5   0.5   0.5   0.5   0.5   0.5   0.5   0.5   0.5   0.5   0.5   0.5   0.5   0.5   0.5   0.5   0.5   0.5   0.5   0.5   0.5   0.5   0.5   0.5   0.5   0.5   0.5   0.5   0.5   0.5   0.5   0.5   0.5   0.5   0.5   0.5   0.5    |               |                |               |            |             |          |          |          |       |
|                                                                                                    |               |                |               |            |             |          |          |          |       |
| PRIMITY   SIDI   0.398239   0.398239   0.398239   0.398239   0.398239   0.398239   0.398239   0.398239   0.398239   0.398239   0.398239   0.398239   0.398239   0.398239   0.398239   0.398239   0.398239   0.398239   0.398239   0.398239   0.398239   0.398239   0.398239   0.398239   0.398239   0.398239   0.398239   0.398239   0.398239   0.398239   0.398239   0.398239   0.398239   0.398239   0.398239   0.398239   0.398239   0.398239   0.398239   0.398239   0.398239   0.398239   0.398239   0.398239   0.398239   0.398239   0.398239   0.398239   0.398239   0.398239   0.398239   0.398239   0.398239   0.398239   0.398239   0.398239   0.398239   0.398239   0.398239   0.398239   0.398239   0.398239   0.398239   0.398239   0.398239   0.398239   0.398239   0.398239   0.398239   0.398239   0.398239   0.398239   0.398239   0.398239   0.398239   0.398239   0.398239   0.398239   0.398239   0.398239   0.398239   0.398239   0.398239   0.398239   0.398239   0.398239   0.398239   0.398239   0.398239   0.398239   0.398239   0.398239   0.398239   0.398239   0.398239   0.398239   0.398239   0.398239   0.398239   0.398239   0.398239   0.398239   0.398239   0.398239   0.398239   0.398239   0.398239   0.398239   0.398239   0.398239   0.398239   0.398239   0.398239   0.398239   0.398239   0.398239   0.398239   0.398239   0.398239   0.398239   0.398239   0.398239   0.398239   0.398239   0.398239   0.398239   0.398239   0.398239   0.398239   0.398239   0.398239   0.398239   0.398239   0.398239   0.398239   0.398239   0.398239   0.398239   0.398239   0.398239   0.398239   0.398239   0.398239   0.398239   0.398239   0.398239   0.398239   0.398239   0.398239   0.398239   0.398239   0.398239   0.398239   0.398239   0.398239   0.398239   0.398239   0.398239   0.398239   0.398239   0.398239   0.398239   0.398239   0.398239   0.398239   0.398239   0.398239   0.398239   0.398239   0.398239   0.398239   0.398239   0.398239   0.398239   0.398239   0.398239   0.398239   0.398239   0.398239   0.398239   0.398239   0.398239   0.398239   0.398239   0.3 |               |                |               |            |             |          |          |          |       |
| PRIVATION   SIDE   CapacityFactor   PRIVATION   SIDE   CapacityFactor   PRIVATION   SIDE   CapacityF |               |                |               |            |             |          |          |          | 0.396 |
| PRIVATION   SIGN   CapacityFactor   PRIVATION   SIGN   CapacityFactor   PRIVATION   PRIVATION   PRIV |               |                |               |            |             |          |          |          |       |
|                                                                                                    | -             |                |               |            |             |          |          |          |       |
|                                                                                                    |               |                |               |            |             |          |          |          |       |
| CapacityFactor                                                                                                    |               |                |               |            |             |          |          |          |       |
|                                                                                                    | $\overline{}$ |                |               |            |             |          |          |          |       |
| Capacity Factor                                                                                                    | $\overline{}$ |                |               |            |             |          |          |          |       |
| SepachtyFactor                                                                                                    | -             |                |               |            |             |          |          |          |       |
| Sepacity   actor                                                                                                    |               |                |               |            |             |          |          |          |       |
| Sepacity Factor                                                                                                    | -             |                |               |            |             |          |          |          |       |
| SepacityFactor                                                                                                    | -             |                |               |            |             |          |          |          |       |
| Sapacity Factor                                                                                                    | 1807          | CapacityFactor |               |            |             |          |          |          |       |
| Section   PRIM-HYD   S114   0.396239   0.396239   0.396239   0.396239   0.396239   0.396239   0.396239   0.396239   0.396239   0.396239   0.396239   0.396239   0.396239   0.396239   0.396239   0.396239   0.396239   0.396239   0.396239   0.396239   0.396239   0.396239   0.396239   0.396239   0.396239   0.396239   0.396239   0.396239   0.396239   0.396239   0.396239   0.396239   0.396239   0.396239   0.396239   0.396239   0.396239   0.396239   0.396239   0.396239   0.396239   0.396239   0.396239   0.396239   0.396239   0.396239   0.396239   0.396239   0.396239   0.396239   0.396239   0.396239   0.396239   0.396239   0.396239   0.396239   0.396239   0.396239   0.396239   0.396239   0.396239   0.396239   0.396239   0.396239   0.396239   0.396239   0.396239   0.396239   0.396239   0.396239   0.396239   0.396239   0.396239   0.396239   0.396239   0.396239   0.396239   0.396239   0.396239   0.396239   0.396239   0.396239   0.396239   0.396239   0.396239   0.396239   0.396239   0.396239   0.396239   0.396239   0.396239   0.396239   0.396239   0.396239   0.396239   0.396239   0.396239   0.396239   0.396239   0.396239   0.396239   0.396239   0.396239   0.396239   0.396239   0.396239   0.396239   0.396239   0.396239   0.396239   0.396239   0.396239   0.396239   0.396239   0.396239   0.396239   0.396239   0.396239   0.396239   0.396239   0.396239   0.396239   0.396239   0.396239   0.396239   0.396239   0.396239   0.396239   0.396239   0.396239   0.396239   0.396239   0.396239   0.396239   0.396239   0.396239   0.396239   0.396239   0.396239   0.396239   0.396239   0.396239   0.396239   0.396239   0.396239   0.396239   0.396239   0.396239   0.396239   0.396239   0.396239   0.396239   0.396239   0.396239   0.396239   0.396239   0.396239   0.396239   0.396239   0.396239   0.396239   0.396239   0.396239   0.396239   0.396239   0.396239   0.396239   0.396239   0.396239   0.396239   0.396239   0.396239   0.396239   0.396239   0.396239   0.396239   0.396239   0.396239   0.396239   0.396239   0.396239   0.396239   0.396239   0.3 | 1808          | CapacityFactor |               | PRVHYD     | S112        |          |          |          | 0.396 |
| Same   Capacity   Factor   PRIVI-HYD   S115   0.396239   0.396239   0.396239   0.396239   0.396239   0.396239   0.396239   0.396239   0.396239   0.396239   0.396239   0.396239   0.396239   0.396239   0.396239   0.396239   0.396239   0.396239   0.396239   0.396239   0.396239   0.396239   0.396239   0.396239   0.396239   0.396239   0.396239   0.396239   0.396239   0.396239   0.396239   0.396239   0.396239   0.396239   0.396239   0.396239   0.396239   0.396239   0.396239   0.396239   0.396239   0.396239   0.396239   0.396239   0.396239   0.396239   0.396239   0.396239   0.396239   0.396239   0.396239   0.396239   0.396239   0.396239   0.396239   0.396239   0.396239   0.396239   0.396239   0.396239   0.396239   0.396239   0.396239   0.396239   0.396239   0.396239   0.396239   0.396239   0.396239   0.396239   0.396239   0.396239   0.396239   0.396239   0.396239   0.396239   0.396239   0.396239   0.396239   0.396239   0.396239   0.396239   0.396239   0.396239   0.396239   0.396239   0.396239   0.396239   0.396239   0.396239   0.396239   0.396239   0.396239   0.396239   0.396239   0.396239   0.396239   0.396239   0.396239   0.396239   0.396239   0.396239   0.396239   0.396239   0.396239   0.396239   0.396239   0.396239   0.396239   0.396239   0.396239   0.396239   0.396239   0.396239   0.396239   0.396239   0.396239   0.396239   0.396239   0.396239   0.396239   0.396239   0.396239   0.396239   0.396239   0.396239   0.396239   0.396239   0.396239   0.396239   0.396239   0.396239   0.396239   0.396239   0.396239   0.396239   0.396239   0.396239   0.396239   0.396239   0.396239   0.396239   0.396239   0.396239   0.396239   0.396239   0.396239   0.396239   0.396239   0.396239   0.396239   0.396239   0.396239   0.396239   0.396239   0.396239   0.396239   0.396239   0.396239   0.396239   0.396239   0.396239   0.396239   0.396239   0.396239   0.396239   0.396239   0.396239   0.396239   0.396239   0.396239   0.396239   0.396239   0.396239   0.396239   0.396239   0.396239   0.396239   0.396239   0.396239   0.396239   0.39623 | 1809          | CapacityFactor |               | PRVHYD     |             | 0.396239 | 0.396239 | 0.396239 | 0.396 |
| Sape                                                                                                    | 1810          | CapacityFactor |               | PRVHYD     | S114        | 0.396239 |          |          | 0.396 |
| Section                                                                                                    | 1811          | CapacityFactor |               | PRVHYD     | S115        | 0.396239 | 0.396239 | 0.396239 | 0.396 |
| Section                                                                                                    | 1812          | CapacityFactor |               | PRVHYD     | S116        | 0.396239 | 0.396239 | 0.396239 | 0.396 |
| CapacityFactor                                                                                                    | -             |                |               |            | S117        |          |          |          |       |
| SepacityFactor                                                                                                    | 1814          |                |               | PRVHYD     | S118        | 0.396239 | 0.396239 | 0.396239 | 0.396 |
| Section   PRIM-HYD   S120   0.396239   0.396239   0.396239   0.396239   0.396239   0.396239   0.396239   0.396239   0.396239   0.396239   0.396239   0.396239   0.396239   0.396239   0.396239   0.396239   0.396239   0.396239   0.396239   0.396239   0.396239   0.396239   0.396239   0.396239   0.396239   0.396239   0.396239   0.396239   0.396239   0.396239   0.396239   0.396239   0.396239   0.396239   0.396239   0.396239   0.396239   0.396239   0.396239   0.396239   0.396239   0.396239   0.396239   0.396239   0.396239   0.396239   0.396239   0.396239   0.396239   0.396239   0.396239   0.396239   0.396239   0.396239   0.396239   0.396239   0.396239   0.396239   0.396239   0.396239   0.396239   0.396239   0.396239   0.396239   0.396239   0.396239   0.396239   0.396239   0.396239   0.396239   0.396239   0.396239   0.396239   0.396239   0.396239   0.396239   0.396239   0.396239   0.396239   0.396239   0.396239   0.396239   0.396239   0.396239   0.396239   0.396239   0.396239   0.396239   0.396239   0.396239   0.396239   0.396239   0.396239   0.396239   0.396239   0.396239   0.396239   0.396239   0.396239   0.396239   0.396239   0.396239   0.396239   0.396239   0.396239   0.396239   0.396239   0.396239   0.396239   0.396239   0.396239   0.396239   0.396239   0.396239   0.396239   0.396239   0.396239   0.396239   0.396239   0.396239   0.396239   0.396239   0.396239   0.396239   0.396239   0.396239   0.396239   0.396239   0.396239   0.396239   0.396239   0.396239   0.396239   0.396239   0.396239   0.396239   0.396239   0.396239   0.396239   0.396239   0.396239   0.396239   0.396239   0.396239   0.396239   0.396239   0.396239   0.396239   0.396239   0.396239   0.396239   0.396239   0.396239   0.396239   0.396239   0.396239   0.396239   0.396239   0.396239   0.396239   0.396239   0.396239   0.396239   0.396239   0.396239   0.396239   0.396239   0.396239   0.396239   0.396239   0.396239   0.396239   0.396239   0.396239   0.396239   0.396239   0.396239   0.396239   0.396239   0.396239   0.396239   0.396239   0.396239   0.3 |               |                |               |            |             |          |          |          |       |
| Capacity Factor                                                                                                    |               |                |               |            |             |          |          |          |       |
| Second Company   Second Company   Seco | $\overline{}$ |                |               |            |             |          |          |          |       |
| CapacityFactor                                                                                                    |               |                |               |            |             |          |          |          |       |
| Section                                                                                                    |               |                |               |            |             |          |          |          |       |
| CapacityFactor                                                                                                    |               |                |               |            |             |          |          |          |       |
| CapacityFactor                                                                                                    | $\overline{}$ |                |               |            |             |          |          |          |       |
| CapacityFactor                                                                                                    | -             |                |               |            |             |          |          |          |       |
| CapacityFactor                                                                                                    |               |                |               |            |             |          |          |          |       |
| CapacityFactor                                                                                                    |               |                |               |            |             |          |          |          |       |
| CapacityFactor                                                                                                    | $\overline{}$ |                |               |            |             |          |          |          |       |
| CapacityFactor                                                                                                    |               |                |               |            |             |          |          |          |       |
| 1828       CapacityFactor       PRWHYD       \$208       0.672067       0.672067       0.672067       0.672067       0.672067       0.672067       0.672067       0.672067       0.672067       0.672067       0.672067       0.672067       0.672067       0.672067       0.672067       0.672067       0.672067       0.672067       0.672067       0.672067       0.672067       0.672067       0.672067       0.672067       0.672067       0.672067       0.672067       0.672067       0.672067       0.672067       0.672067       0.672067       0.672067       0.672067       0.672067       0.672067       0.672067       0.672067       0.672067       0.672067       0.672067       0.672067       0.672067       0.672067       0.672067       0.672067       0.672067       0.672067       0.672067       0.672067       0.672067       0.672067       0.672067       0.672067       0.672067       0.672067       0.672067       0.672067       0.672067       0.672067       0.672067       0.672067       0.672067       0.672067       0.672067       0.672067       0.672067       0.672067       0.672067       0.672067       0.672067       0.672067       0.672067       0.672067 <th< td=""><td></td><td></td><td></td><td></td><td></td><td></td><td></td><td></td><td></td></th<>                                                                                                    |               |                |               |            |             |          |          |          |       |
| CapacityFactor                                                                                                    |               |                |               |            |             |          |          |          |       |
| CapacityFactor                                                                                                    | $\overline{}$ |                |               |            |             |          |          |          |       |
| CapacityFactor                                                                                                    | -             |                |               |            |             |          |          |          |       |
| CapacityFactor                                                                                                    |               |                |               |            |             |          |          |          |       |
| 1833       CapacityFactor       PRWHYD       S213       0.672067       0.672067       0.672067       0.672067       0.672067       0.672067       0.672067       0.672067       0.672067       0.672067       0.672067       0.672067       0.672067       0.672067       0.672067       0.672067       0.672067       0.672067       0.672067       0.672067       0.672067       0.672067       0.672067       0.672067       0.672067       0.672067       0.672067       0.672067       0.672067       0.672067       0.672067       0.672067       0.672067       0.672067       0.672067       0.672067       0.672067       0.672067       0.672067       0.672067       0.672067       0.672067       0.672067       0.672067       0.672067       0.672067       0.672067       0.672067       0.672067       0.672067       0.672067       0.672067       0.672067       0.672067       0.672067       0.672067       0.672067       0.672067       0.672067       0.672067       0.672067       0.672067       0.672067       0.672067       0.672067       0.672067       0.672067       0.672067       0.672067       0.672067       0.672067       0.672067       0.672067       0.672067 <th< td=""><td></td><td></td><td></td><td></td><td></td><td></td><td></td><td></td><td></td></th<>                                                                                                    |               |                |               |            |             |          |          |          |       |
| 1834                                                                                                    | $\overline{}$ |                |               |            |             |          |          |          |       |
| 1835                                                                                                    |               |                |               |            |             |          |          |          |       |
| 1836                                                                                                    |               |                |               |            |             |          |          |          |       |
| 1837       CapacityFactor       PRWHYD       S217       0.672067       0.672067       0.672067       0.672067       0.672067       0.672067       0.672067       0.672067       0.672067       0.672067       0.672067       0.672067       0.672067       0.672067       0.672067       0.672067       0.672067       0.672067       0.672067       0.672067       0.672067       0.672067       0.672067       0.672067       0.672067       0.672067       0.672067       0.672067       0.672067       0.672067       0.672067       0.672067       0.672067       0.672067       0.672067       0.672067       0.672067       0.672067       0.672067       0.672067       0.672067       0.672067       0.672067       0.672067       0.672067       0.672067       0.672067       0.672067       0.672067       0.672067       0.672067       0.672067       0.672067       0.672067       0.672067       0.672067       0.672067       0.672067       0.672067       0.672067       0.672067       0.672067       0.672067       0.672067       0.672067       0.672067       0.672067       0.672067       0.672067       0.672067       0.672067       0.672067       0.672067       0.672067 <th< td=""><td>1835</td><td>CapacityFactor</td><td></td><td>PRVHYD</td><td>S215</td><td>0.672067</td><td>0.672067</td><td>0.672067</td><td></td></th<>                                                                                                    | 1835          | CapacityFactor |               | PRVHYD     | S215        | 0.672067 | 0.672067 | 0.672067 |       |
| 1838       CapacityFactor       PRWHYD       S218       0.672067       0.672067       0.672067       0.672067       0.672067       0.672067       0.672067       0.672067       0.672067       0.672067       0.672067       0.672067       0.672067       0.672067       0.672067       0.672067       0.672067       0.672067       0.672067       0.672067       0.672067       0.672067       0.672067       0.672067       0.672067       0.672067       0.672067       0.672067       0.672067       0.672067       0.672067       0.672067       0.672067       0.672067       0.672067       0.672067       0.672067       0.672067       0.672067       0.672067       0.672067       0.672067       0.672067       0.672067       0.672067       0.672067       0.672067       0.672067       0.672067       0.672067       0.672067       0.672067       0.672067       0.672067       0.672067       0.672067       0.672067       0.672067       0.672067       0.672067       0.672067       0.672067       0.672067       0.672067       0.672067       0.672067       0.672067       0.672067       0.672067       0.672067       0.672067       0.672067       0.672067       0.672067 <th< td=""><td>-</td><td></td><td></td><td></td><td></td><td></td><td></td><td></td><td></td></th<>                                                                                                    | -             |                |               |            |             |          |          |          |       |
| 1833       CapacityFactor       PRWHYD       S219       0.672067       0.672067       0.672067       0.672067       0.672067       0.672067       0.672067       0.672067       0.672067       0.672067       0.672067       0.672067       0.672067       0.672067       0.672067       0.672067       0.672067       0.672067       0.672067       0.672067       0.672067       0.672067       0.672067       0.672067       0.672067       0.672067       0.672067       0.672067       0.672067       0.672067       0.672067       0.672067       0.672067       0.672067       0.672067       0.672067       0.672067       0.672067       0.672067       0.672067       0.672067       0.672067       0.672067       0.672067       0.672067       0.672067       0.672067       0.672067       0.672067       0.672067       0.672067       0.672067       0.672067       0.672067       0.672067       0.672067       0.672067       0.672067       0.672067       0.672067       0.672067       0.672067       0.672067       0.672067       0.672067       0.672067       0.672067       0.672067       0.672067       0.672067       0.672067       0.672067       0.672067       0.672067 <th< td=""><td></td><td></td><td></td><td></td><td></td><td></td><td></td><td></td><td></td></th<>                                                                                                    |               |                |               |            |             |          |          |          |       |
| 1840       CapacityFactor       PRWHYD       S220       0.672067       0.672067       0.672067       0.672067       0.672067       0.672067       0.672067       0.672067       0.672067       0.672067       0.672067       0.672067       0.672067       0.672067       0.672067       0.672067       0.672067       0.672067       0.672067       0.672067       0.672067       0.672067       0.672067       0.672067       0.672067       0.672067       0.672067       0.672067       0.672067       0.672067       0.672067       0.672067       0.672067       0.672067       0.672067       0.672067       0.672067       0.672067       0.672067       0.672067       0.672067       0.672067       0.672067       0.672067       0.672067       0.672067       0.672067       0.672067       0.672067       0.672067       0.672067       0.672067       0.672067       0.672067       0.672067       0.672067       0.672067       0.672067       0.672067       0.672067       0.672067       0.672067       0.672067       0.672067       0.672067       0.672067       0.672067       0.672067       0.672067       0.672067       0.672067       0.672067       0.672067       0.672067 <th< td=""><td>1838</td><td>CapacityFactor</td><td></td><td>PRVHYD</td><td>S218</td><td>0.672067</td><td>0.672067</td><td>0.672067</td><td>0.672</td></th<>                                                                                                    | 1838          | CapacityFactor |               | PRVHYD     | S218        | 0.672067 | 0.672067 | 0.672067 | 0.672 |
| 1841       CapacityFactor       PRWHYD       S221       0.672067       0.672067       0.672067       0.672067       0.672067       0.672067       0.672067       0.672067       0.672067       0.672067       0.672067       0.672067       0.672067       0.672067       0.672067       0.672067       0.672067       0.672067       0.672067       0.672067       0.672067       0.672067       0.672067       0.672067       0.672067       0.672067       0.672067       0.672067       0.672067       0.672067       0.672067       0.672067       0.672067       0.672067       0.672067       0.672067       0.672067       0.672067       0.672067       0.672067       0.672067       0.672067       0.672067       0.672067       0.672067       0.672067       0.672067       0.672067       0.672067       0.672067       0.672067       0.672067       0.672067       0.672067       0.672067       0.672067       0.672067       0.672067       0.672067       0.672067       0.672067       0.672067       0.672067       0.672067       0.672067       0.672067       0.672067       0.672067       0.672067       0.672067       0.672067       0.672067       0.672067       0.672067 <th< td=""><td>1839</td><td>CapacityFactor</td><td></td><td>PRVHYD</td><td>S219</td><td>0.672067</td><td>0.672067</td><td>0.672067</td><td>0.672</td></th<>                                                                                                    | 1839          | CapacityFactor |               | PRVHYD     | S219        | 0.672067 | 0.672067 | 0.672067 | 0.672 |
| 1842       CapacityFactor       PRWHYD       S222       0.672067       0.672067       0.672067       0.672067       0.672067       0.672067       0.672067       0.672067       0.672067       0.672067       0.672067       0.672067       0.672067       0.672067       0.672067       0.672067       0.672067       0.672067       0.672067       0.672067       0.672067       0.672067       0.672067       0.672067       0.672067       0.672067       0.672067       0.672067       0.672067       0.672067       0.672067       0.672067       0.672067       0.672067       0.672067       0.672067       0.672067       0.672067       0.672067       0.672067       0.672067       0.672067       0.672067       0.672067       0.672067       0.672067       0.672067       0.672067       0.672067       0.672067       0.672067       0.672067       0.672067       0.672067       0.672067       0.672067       0.672067       0.672067       0.672067       0.672067       0.672067       0.672067       0.672067       0.672067       0.672067       0.672067       0.672067       0.672067       0.672067       0.672067       0.672067       0.672067       0.672067       0.672067 <th< td=""><td>1840</td><td>CapacityFactor</td><td></td><td>PRVHYD</td><td>S220</td><td>0.672067</td><td>0.672067</td><td>0.672067</td><td>0.672</td></th<>                                                                                                    | 1840          | CapacityFactor |               | PRVHYD     | S220        | 0.672067 | 0.672067 | 0.672067 | 0.672 |
| 1842       CapacityFactor       PRWHYD       S222       0.672067       0.672067       0.672067       0.672067       0.672067       0.672067       0.672067       0.672067       0.672067       0.672067       0.672067       0.672067       0.672067       0.672067       0.672067       0.672067       0.672067       0.672067       0.672067       0.672067       0.672067       0.672067       0.672067       0.672067       0.672067       0.672067       0.672067       0.672067       0.672067       0.672067       0.672067       0.672067       0.672067       0.672067       0.672067       0.672067       0.672067       0.672067       0.672067       0.672067       0.672067       0.672067       0.672067       0.672067       0.672067       0.672067       0.672067       0.672067       0.672067       0.672067       0.672067       0.672067       0.672067       0.672067       0.672067       0.672067       0.672067       0.672067       0.672067       0.672067       0.672067       0.672067       0.672067       0.672067       0.672067       0.672067       0.672067       0.672067       0.672067       0.672067       0.672067       0.672067       0.672067       0.672067 <th< td=""><td>1841</td><td></td><td></td><td>PRVHYD</td><td></td><td>0.672067</td><td>0.672067</td><td>0.672067</td><td>0.672</td></th<>                                                                                                    | 1841          |                |               | PRVHYD     |             | 0.672067 | 0.672067 | 0.672067 | 0.672 |
| 1843       CapacityFactor       PRWHYD       S223       0.672067       0.672067       0.672067       0.672067       0.672067       0.672067       0.672067       0.672067       0.672067       0.672067       0.672067       0.672067       0.672067       0.672067       0.672067       0.672067       0.672067       0.672067       0.672067       0.672067       0.672067       0.672067       0.672067       0.672067       0.672067       0.672067       0.672067       0.672067       0.672067       0.672067       0.672067       0.672067       0.672067       0.672067       0.672067       0.672067       0.672067       0.672067       0.672067       0.672067       0.672067       0.672067       0.672067       0.672067       0.672067       0.672067       0.672067       0.672067       0.672067       0.672067       0.672067       0.672067       0.672067       0.672067       0.672067       0.672067       0.672067       0.672067       0.672067       0.29054       0.29054       0.29054       0.29054       0.29054       0.29054       0.29054       0.29054       0.29054       0.29054       0.29054       0.29054       0.29054       0.29054       0.29054       0.29054                                                                                                    | 1842          |                |               |            |             |          |          |          |       |
| 1844       CapacityFactor       PRWHYD       S224       0.672067       0.672067       0.672067       0.672067       0.672067       0.672067       0.672067       0.672067       0.672067       0.672067       0.672067       0.672067       0.672067       0.672067       0.672067       0.672067       0.672067       0.672067       0.29054       0.29054       0.29054       0.29054       0.29054       0.29054       0.29054       0.29054       0.29054       0.29054       0.29054       0.29054       0.29054       0.29054       0.29054       0.29054       0.29054       0.29054       0.29054       0.29054       0.29054       0.29054       0.29054       0.29054       0.29054       0.29054       0.29054       0.29054       0.29054       0.29054       0.29054       0.29054       0.29054       0.29054       0.29054       0.29054       0.29054       0.29054       0.29054       0.29054       0.29054       0.29054       0.29054       0.29054       0.29054       0.29054       0.29054       0.29054       0.29054       0.29054       0.29054       0.29054       0.29054       0.29054       0.29054       0.29054       0.29054       0.29054       0.290                                                                                                    |               |                |               |            |             |          |          |          |       |
| 1845       CapacityFactor       PRWHYD       S301       0.29054       0.29054       0.29054       0.29054       0.29054       0.29054       0.29054       0.29054       0.29054       0.29054       0.29054       0.29054       0.29054       0.29054       0.29054       0.29054       0.29054       0.29054       0.29054       0.29054       0.29054       0.29054       0.29054       0.29054       0.29054       0.29054       0.29054       0.29054       0.29054       0.29054       0.29054       0.29054       0.29054       0.29054       0.29054       0.29054       0.29054       0.29054       0.29054       0.29054       0.29054       0.29054       0.29054       0.29054       0.29054       0.29054       0.29054       0.29054       0.29054       0.29054       0.29054       0.29054       0.29054       0.29054       0.29054       0.29054       0.29054       0.29054       0.29054       0.29054       0.29054       0.29054       0.29054       0.29054       0.29054       0.29054       0.29054       0.29054       0.29054       0.29054       0.29054       0.29054       0.29054       0.29054       0.29054       0.29054       0.29054 <t< td=""><td></td><td></td><td></td><td></td><td></td><td></td><td></td><td></td><td></td></t<>                                                                                                    |               |                |               |            |             |          |          |          |       |
| 1846       CapacityFactor       PRWHYD       S302       0.29054       0.29054       0.29054       0.29054       0.29054       0.29054       0.29054       0.29054       0.29054       0.29054       0.29054       0.29054       0.29054       0.29054       0.29054       0.29054       0.29054       0.29054       0.29054       0.29054       0.29054       0.29054       0.29054       0.29054       0.29054       0.29054       0.29054       0.29054       0.29054       0.29054       0.29054       0.29054       0.29054       0.29054       0.29054       0.29054       0.29054       0.29054       0.29054       0.29054       0.29054       0.29054       0.29054       0.29054       0.29054       0.29054       0.29054       0.29054       0.29054       0.29054       0.29054       0.29054       0.29054       0.29054       0.29054       0.29054       0.29054       0.29054       0.29054       0.29054       0.29054       0.29054       0.29054       0.29054       0.29054       0.29054       0.29054       0.29054       0.29054       0.29054       0.29054       0.29054       0.29054       0.29054       0.29054       0.29054       0.29054 <t< td=""><td></td><td></td><td></td><td></td><td></td><td></td><td></td><td></td><td></td></t<>                                                                                                    |               |                |               |            |             |          |          |          |       |
| 1847       CapacityFactor       PRWHYD       S303       0.29054       0.29054       0.29054       0.29054       0.29054       0.29054       0.29054       0.29054       0.29054       0.29054       0.29054       0.29054       0.29054       0.29054       0.29054       0.29054       0.29054       0.29054       0.29054       0.29054       0.29054       0.29054       0.29054       0.29054       0.29054       0.29054       0.29054       0.29054       0.29054       0.29054       0.29054       0.29054       0.29054       0.29054       0.29054       0.29054       0.29054       0.29054       0.29054       0.29054       0.29054       0.29054       0.29054       0.29054       0.29054       0.29054       0.29054       0.29054       0.29054       0.29054       0.29054       0.29054       0.29054       0.29054       0.29054       0.29054       0.29054       0.29054       0.29054       0.29054       0.29054       0.29054       0.29054       0.29054       0.29054       0.29054       0.29054       0.29054       0.29054       0.29054       0.29054       0.29054       0.29054       0.29054       0.29054       0.29054       0.29054 <t< td=""><td></td><td></td><td></td><td></td><td></td><td></td><td></td><td></td><td></td></t<>                                                                                                    |               |                |               |            |             |          |          |          |       |
| 1848       CapacityFactor       PRWHYD       S304       0.29054       0.29054       0.29054       0.29054       0.29054       0.29054       0.29054       0.29054       0.29054       0.29054       0.29054       0.29054       0.29054       0.29054       0.29054       0.29054       0.29054       0.29054       0.29054       0.29054       0.29054       0.29054       0.29054       0.29054       0.29054       0.29054       0.29054       0.29054       0.29054       0.29054       0.29054       0.29054       0.29054       0.29054       0.29054       0.29054       0.29054       0.29054       0.29054       0.29054       0.29054       0.29054       0.29054       0.29054       0.29054       0.29054       0.29054       0.29054       0.29054       0.29054       0.29054       0.29054       0.29054       0.29054       0.29054       0.29054       0.29054       0.29054       0.29054       0.29054       0.29054       0.29054       0.29054       0.29054       0.29054       0.29054       0.29054       0.29054       0.29054       0.29054       0.29054       0.29054       0.29054       0.29054       0.29054       0.29054       0.29054 <t< td=""><td></td><td></td><td></td><td></td><td></td><td></td><td></td><td></td><td></td></t<>                                                                                                    |               |                |               |            |             |          |          |          |       |
| 1843       CapacityFactor       PRWHYD       S305       0.29054       0.29054       0.29054       0.29054       0.29054       0.29054       0.29054       0.29054       0.29054       0.29054       0.29054       0.29054       0.29054       0.29054       0.29054       0.29054       0.29054       0.29054       0.29054       0.29054       0.29054       0.29054       0.29054       0.29054       0.29054       0.29054       0.29054       0.29054       0.29054       0.29054       0.29054       0.29054       0.29054       0.29054       0.29054       0.29054       0.29054       0.29054       0.29054       0.29054       0.29054       0.29054       0.29054       0.29054       0.29054       0.29054       0.29054       0.29054       0.29054       0.29054       0.29054       0.29054       0.29054       0.29054       0.29054       0.29054       0.29054       0.29054       0.29054       0.29054       0.29054       0.29054       0.29054       0.29054       0.29054       0.29054       0.29054       0.29054       0.29054       0.29054       0.29054       0.29054       0.29054       0.29054       0.29054       0.29054       0.29054 <t< td=""><td></td><td></td><td></td><td></td><td></td><td></td><td></td><td></td><td></td></t<>                                                                                                    |               |                |               |            |             |          |          |          |       |
| 1850       CapacityFactor       PRWHYD       S306       0.29054       0.29054       0.29054       0.29054         1851       CapacityFactor       PRWHYD       S307       0.29054       0.29054       0.29054       0.29054         1852       CapacityFactor       PRWHYD       S308       0.29054       0.29054       0.29054       0.29054         1853       CapacityFactor       PRWHYD       S309       0.29054       0.29054       0.29054       0.29054                                                                                                    |               |                |               |            |             |          |          |          |       |
| 1851       CapacityFactor       PRWHYD       S307       0.29054       0.29054       0.29054       0.29054         1852       CapacityFactor       PRWHYD       S308       0.29054       0.29054       0.29054       0.29054       0.29054         1853       CapacityFactor       PRWHYD       S309       0.29054       0.29054       0.29054       0.29054                                                                                                    |               |                |               |            |             |          |          |          |       |
| 1852       CapacityFactor       PRWHYD       S308       0.29054       0.29054       0.29054       0.29054         1853       CapacityFactor       PRWHYD       S309       0.29054       0.29054       0.29054       0.29054       0.29054                                                                                                    |               |                |               |            |             |          |          |          |       |
| 1853       CapacityFactor       PRWHYD       S309       0.29054       0.29054       0.29054       0.29054       0.29054                                                                                                    |               |                |               |            |             |          |          |          |       |
|                                                                                                    |               |                |               |            |             |          |          |          |       |
| → Naming SETS   Parameters ToDataFile   ⊕                                                                                                    | 1055          | Capacity actor |               |            |             | 1 -      |          | 0.20004  | 0.20  |
|                                                                                                    |               |                | Naming   SETS | Parameters | ToDataFile  | ⊺ Œ      | )        |          |       |

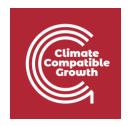

Repeat the same steps for:

- 1) PWRBIO Biomass Power Plant
- 2) PWRGEO Geothermal Power Plant
- 3) PWRNUC Nuclear Power Plant

using the data provided in the **DataPrep file**.

You have now added 4 primary supply technologies (**PWRBIO**, **PWRHYD**, **PWRGEO**, **PWRNUC**) to your model.

# Run the model and check the results

This is the graph of Annual Production by Technology in PJ that you should obtain at the end of this Hands-On exercise.

Remember to filter for the Technologies modelled in this Hands-On – **PWRHYD**, **PWROHC**, **PWRNGS002**, **PWRNGS001**, **PWRCOA**, and **PWRGEO**.

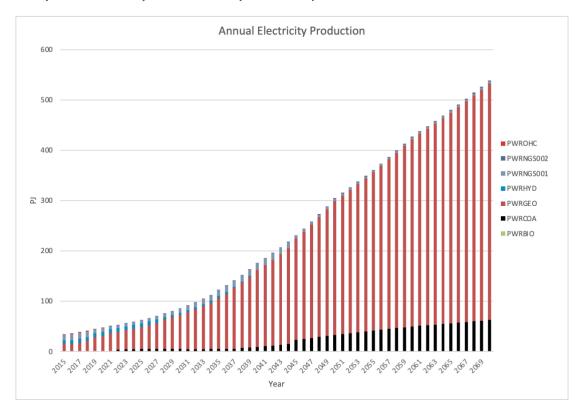